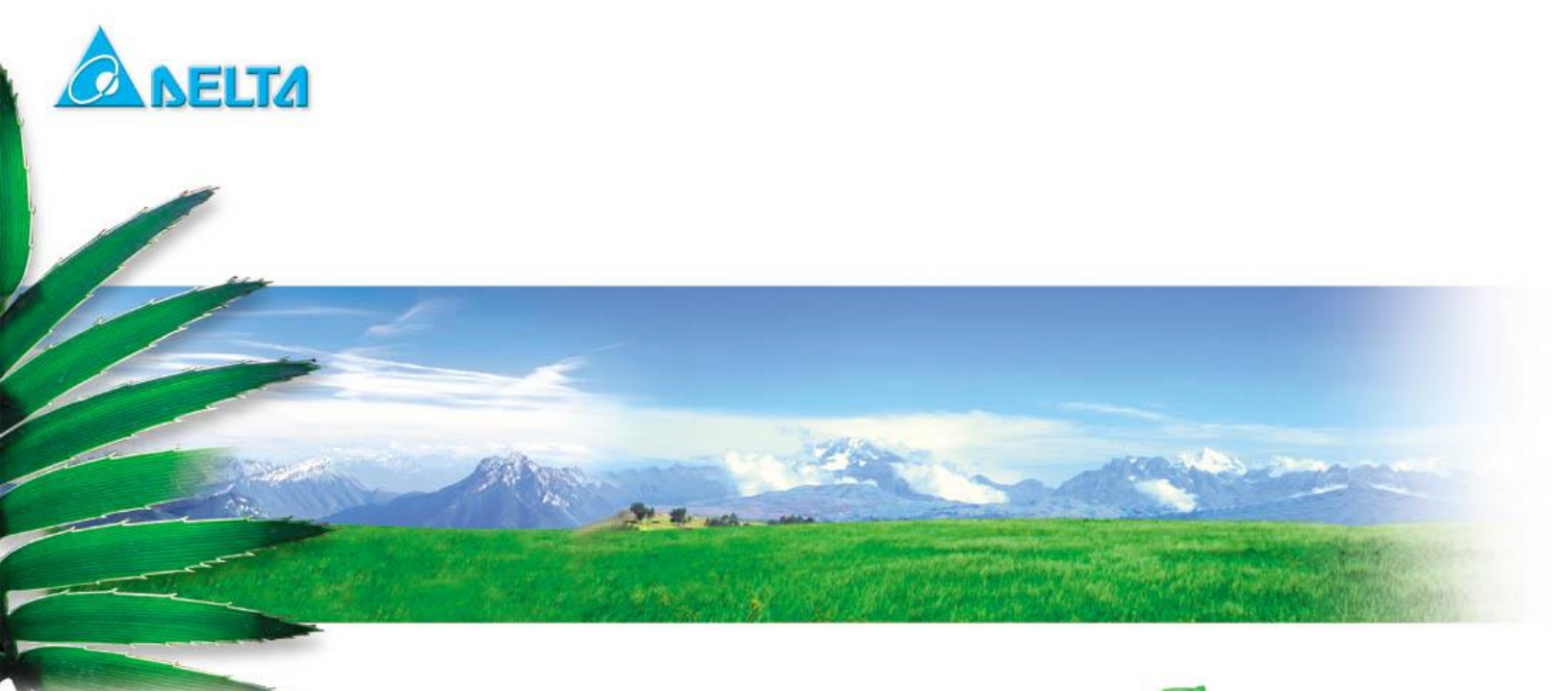

# **WiFi Software Development Kit Document**

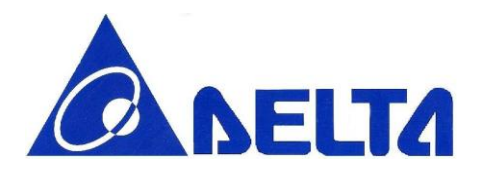

#### **Index:**

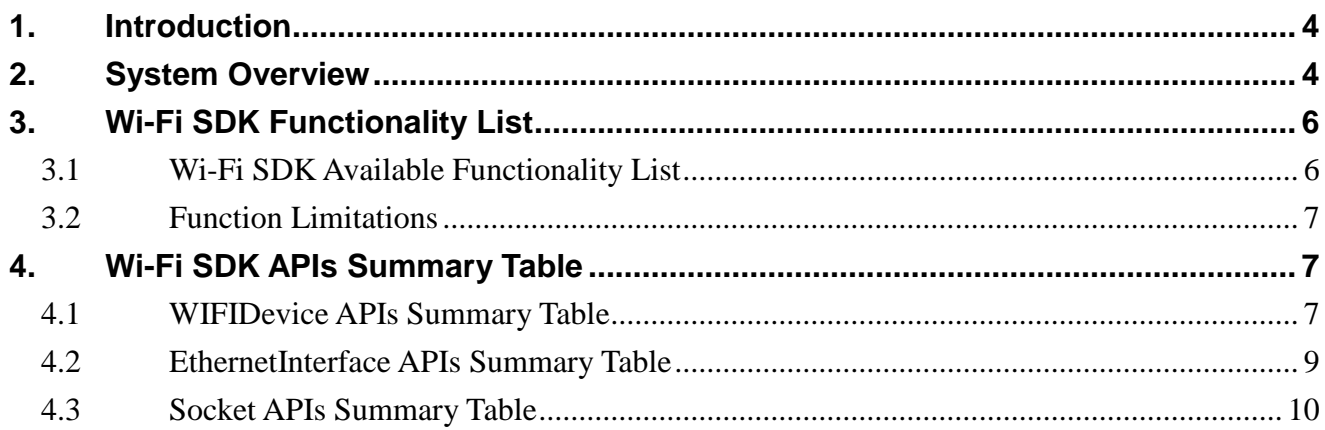

**WiFi SDK Document** 

Sheet 2 of 13

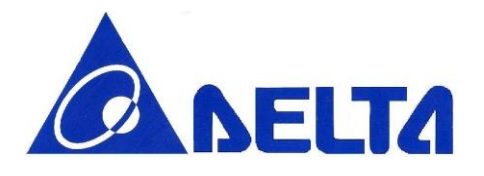

#### **Revision History**

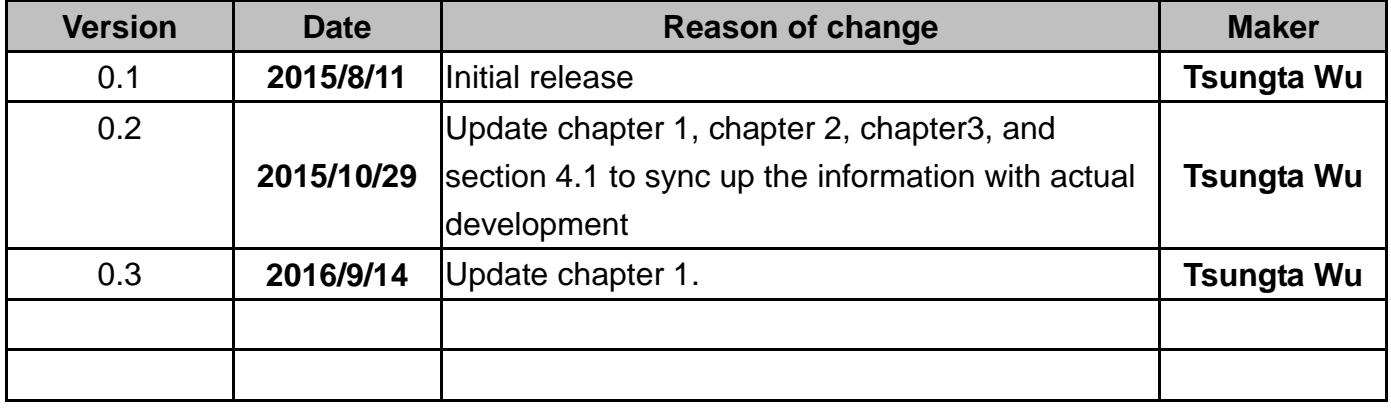

WiFi SDK Document Sheet 3 of 13 Sep14, 2016

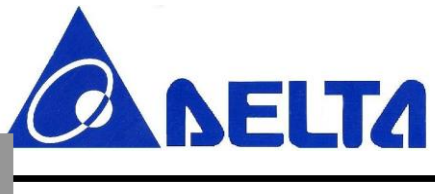

**WIFI mbed Software Development Kit**

#### *A Software Development Kit (SDK) used to implement function of Wi-Fi networking function in ARM mbed for Wi-Fi/BLE Combo Module.*

#### <span id="page-3-0"></span>**1. Introduction**

This document first describes the consistence of WIFI SDK used for Wi-Fi/BLE Combo Module in ARM mbed. Then follow by a step by step flow shows how to import this SDK in mbed. WiFi SDK APIs are summarized in chapter 4. Basic Wi-Fi functionality sample code can be found in [https://developer.mbed.org/teams/Delta/code/.](https://developer.mbed.org/teams/Delta/code/) The very first to start with is [NNN40\\_WiFi.](https://developer.mbed.org/teams/Delta/code/NNN40_WiFi/)

# <span id="page-3-1"></span>**2. System Overview**

This SDK is target to provide an interface for application to facilitate TCP/UDP communication through WIFI connectivity. This SDK leverage mbed libraries "EthernetInterface" to provide an officially supported networking stack providing the familiar Berkeley sockets programming interface. Due to the lack of an operating system on NNN40, current SDK could only support a "polling" paradigm. From the perspective of NNN40 application developer, the system overview is shown as below

WiFi SDK Document Sheet 4 of 13 Sep14, 2016

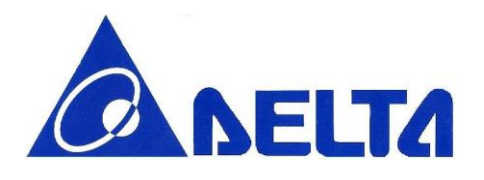

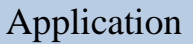

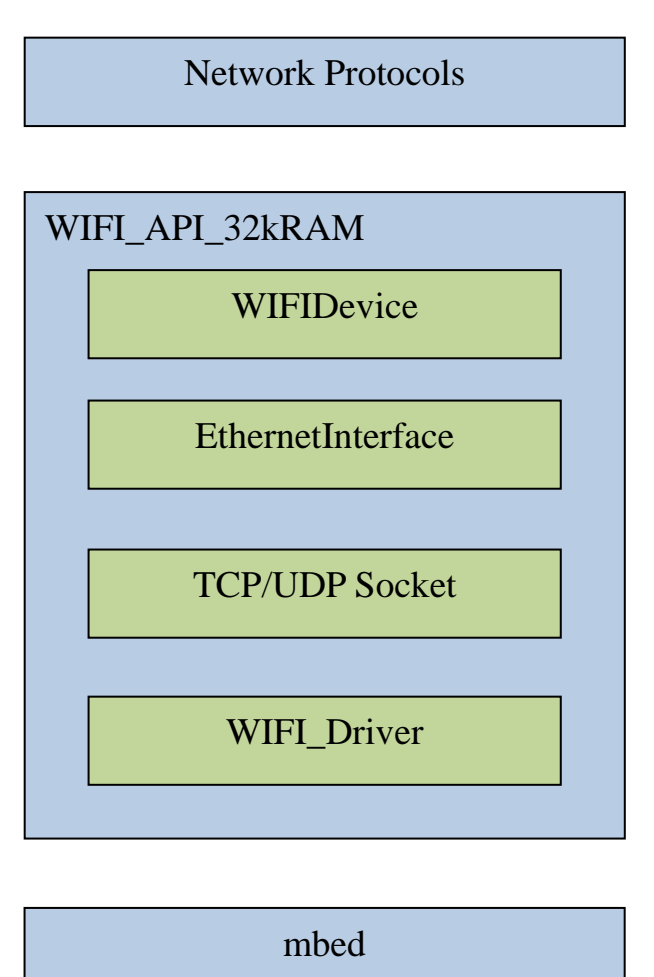

Figure 1: WIFI SDK stack architecture overview.

From the bottom, mbed is the official SDK provide high –level Peripheral APIs to microcontroller coding, refer to this link for details [http://developer.mbed.org/handbook/mbed-SDK.](http://developer.mbed.org/handbook/mbed-SDK) WIFI\_Driver is the low level driver for embedded Wi-Fi chipset controlling. On the top of

WiFi SDK Document Sheet 5 of 13 Sep14, 2016

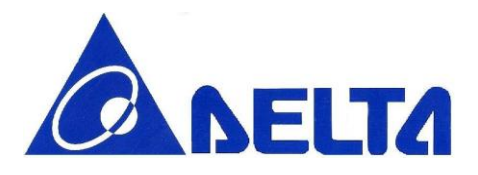

WIFI\_Driver, there are high level UDP/TCP Socket API and the EthernetInterface APIs for a specific configuration for the Ethernet transport. WIFIDevice is the high level APIs used to configure Wi-Fi AP link in Station (STA) infrastructure mode AccessPoint (aka. SoftAP) infrastructure mode for Ethernet connection

Networking applications will very likely rely on a specific protocol (HTTP, NTP, FTP, etc). User can refer to a list of network protocol developed by the mbed community from this link [http://developer.mbed.org/handbook/TCP-IP-protocols-and-APIs.](http://developer.mbed.org/handbook/TCP-IP-protocols-and-APIs) Note that due to memory constrain of low power Cortex-M0 core which have limited 256 KB Flash and 32 KB RAM, there are about 87 KB Flash and 17.5 KB RAM left for the application. The detail memory usage is summarized in the following table

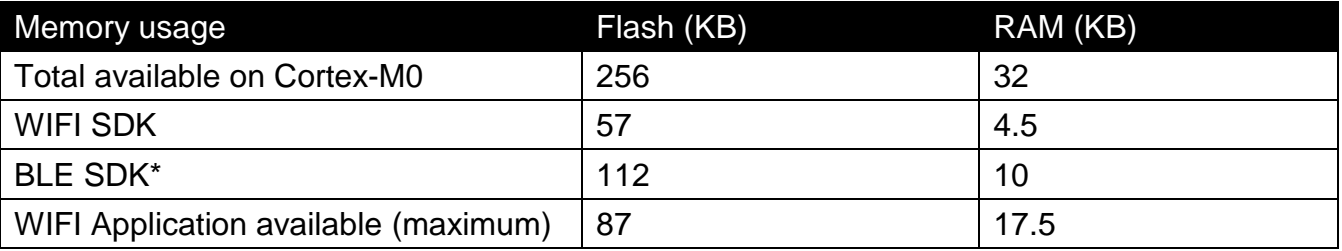

\* BLE SDK is inherited in mbed NNN40 platform

#### <span id="page-5-0"></span>**3. Wi-Fi SDK Functionality List**

#### <span id="page-5-1"></span>**3.1 Wi-Fi SDK Available Functionality List**

This section lists the available application-level functionalities

- $\bullet$  IEEE 802.11 b/g/n connectivity
- Station (STA) infrastructure mode
- AccessPoint (SoftAP) infrastructure mode
- **•** Fast AP connection, rapidly reconnect to the last AP
- Support WEP/WPA/WPA2 security
- DHCP Client and static IPv4 addressing
- DNS client
- TCP Server/Client

#### WiFi SDK Document Sheet 6 of 13 Sep14, 2016

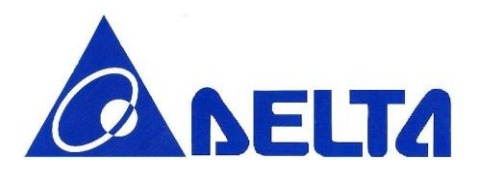

- UDP Server/Client
- Support BLE and WIFI coexistence (refer to WIFIDevice.h)
- Support SoftAP mode (refer to sample code NNN40\_WiFi\_SoftAP)
- Support Websocket library (refer to sample code NNN40\_Websocket)
- Support XmppClient library (refer to sample code NNN40XmppClient)
- Support http server (refer to sample code NNN40\_APmodeToSTAmodeByHTTPServer)

#### <span id="page-6-0"></span>**3.2Function Limitations**

This section lists the function limitations due to the computation power and memory constrain of low power core MCU.

- Maximum socket connection: 2 TCP and 2 UDP simultaneously
- Maximum TCP/UDP packet payload: 1400 bytes for TCP and 1400 bytes for UDP
- Maximum application layer TCP throughput: 7.5KB
- Maximum application layer UDP throughput: 20KB
- The fastest receive internal for UDP packet: 100ms

#### <span id="page-6-1"></span>**4. Wi-Fi SDK APIs Summary Table**

#### <span id="page-6-2"></span>**4.1WIFIDevice APIs Summary Table**

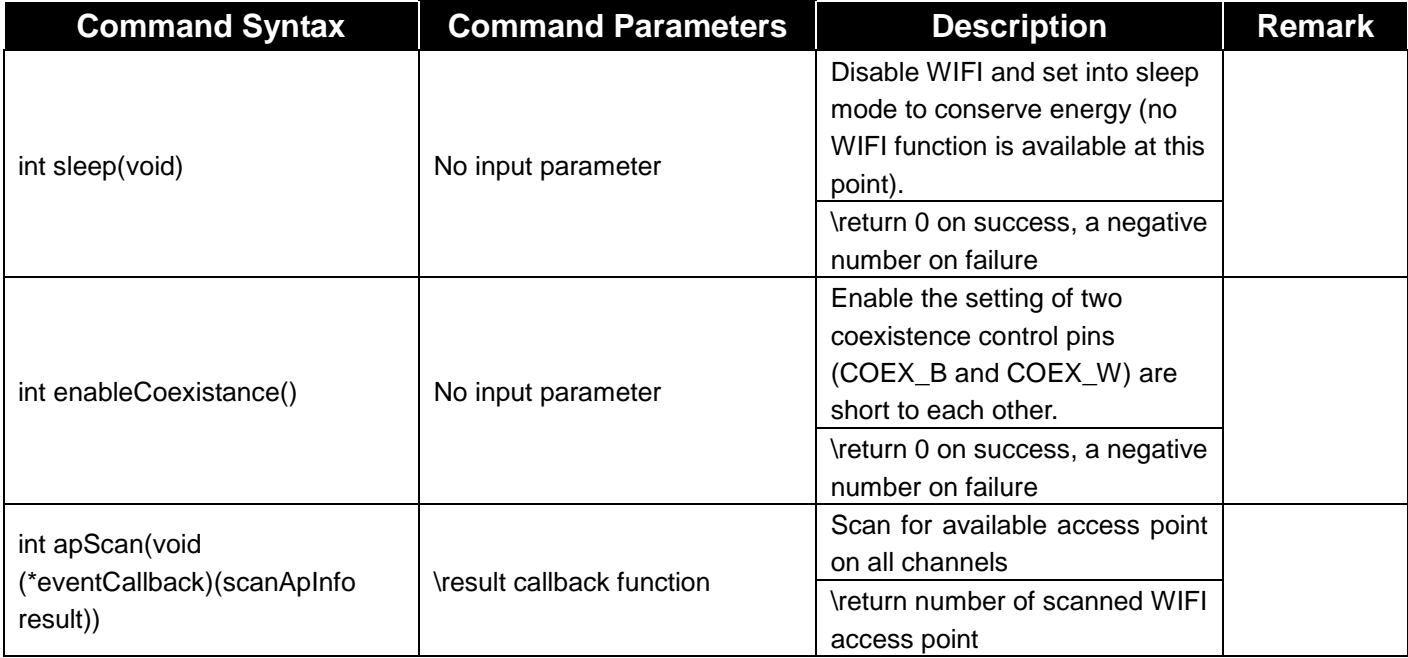

WiFi SDK Document Sheet 7 of 13 Sep14, 2016

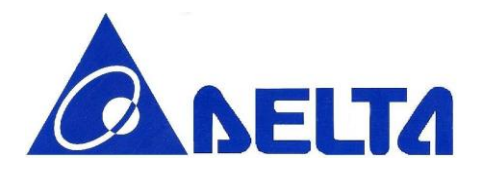

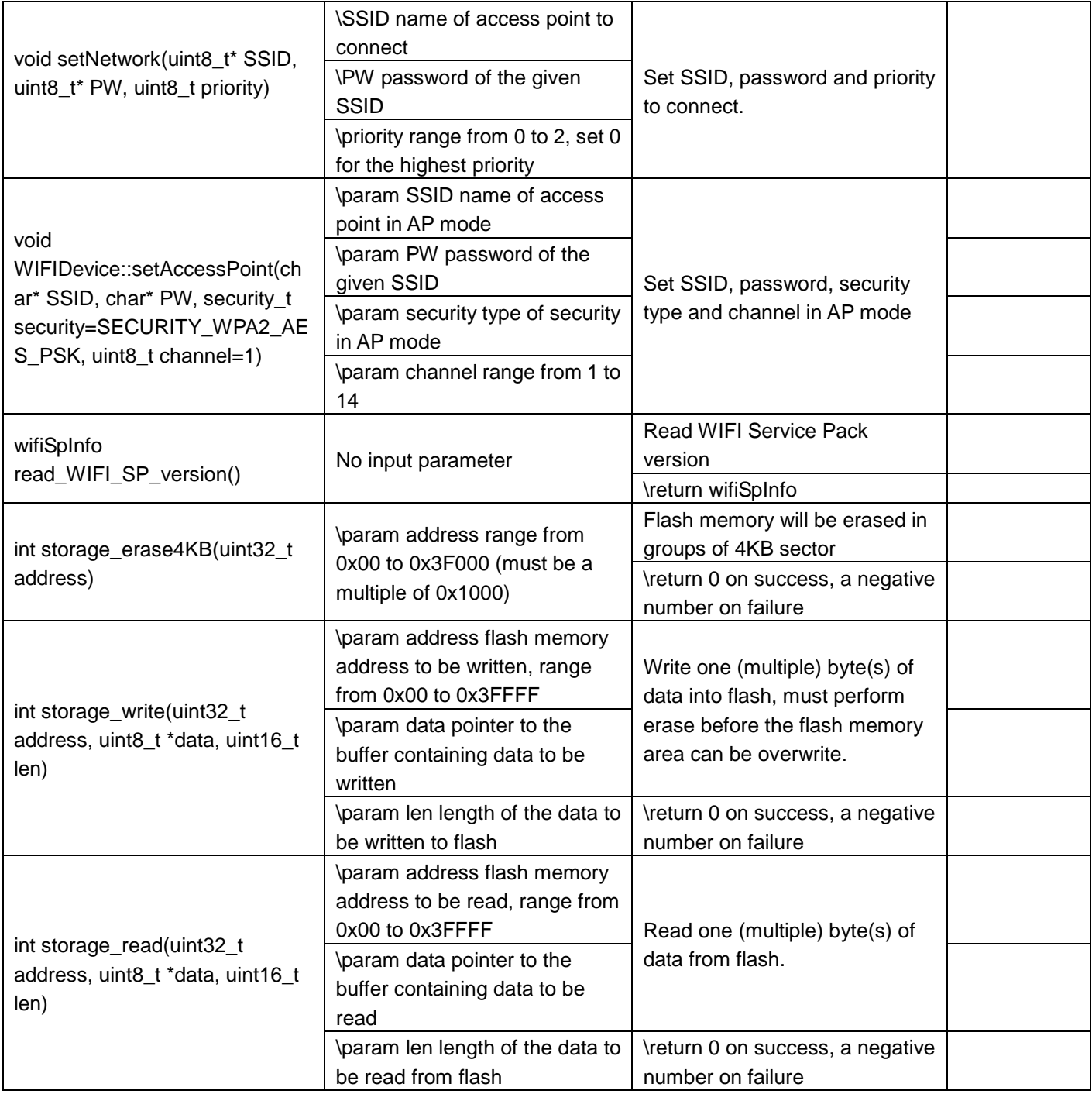

WiFi SDK Document Sheet 8 of 13 Sep14, 2016

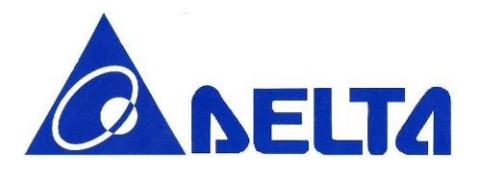

#### <span id="page-8-0"></span>**4.2 EthernetInterface APIs Summary Table**

On the top of WIFIDevice APIs, there are EthernetInterface and Socket APIs that follow mbed standard APIs to facilitate TCP/UDP communication. Details description and examples can be found from the following links.

EthernetInterface link:<http://developer.mbed.org/handbook/Ethernet-Interface> Socket link:<http://developer.mbed.org/handbook/Socket>

The following tables provide a list of supported APIs that compatible with ARM official APIs

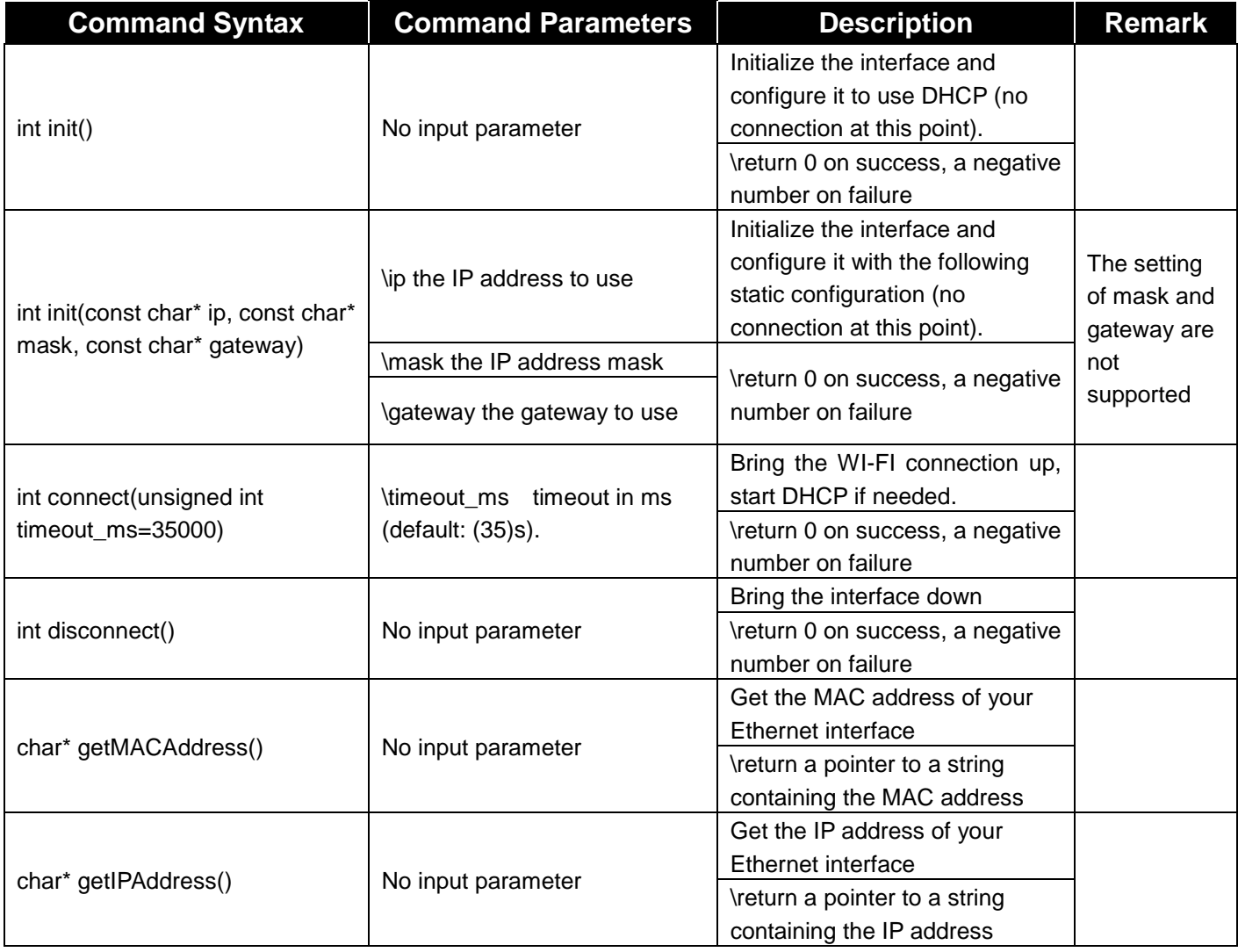

WiFi SDK Document Sheet 9 of 13 Sep14, 2016

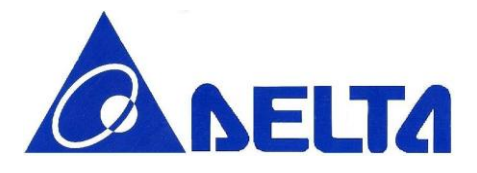

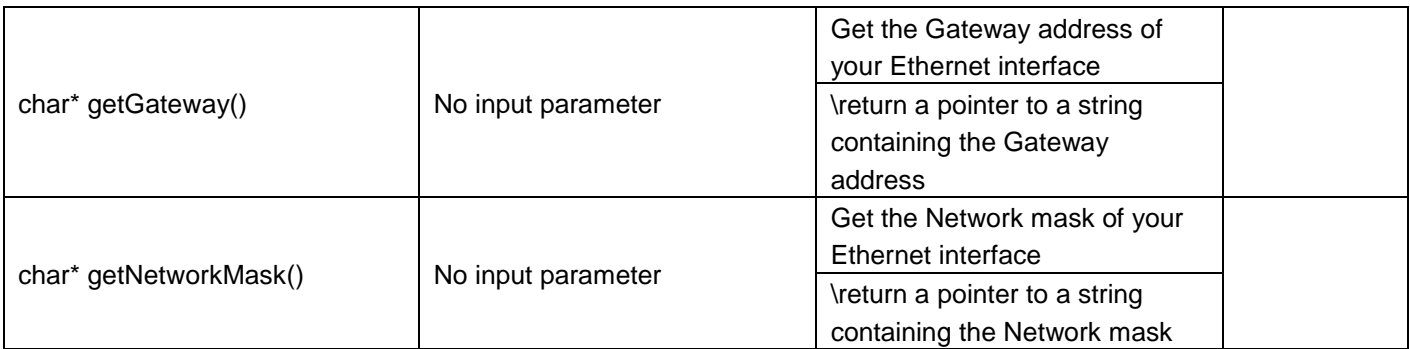

#### <span id="page-9-0"></span>**4.3Socket APIs Summary Table**

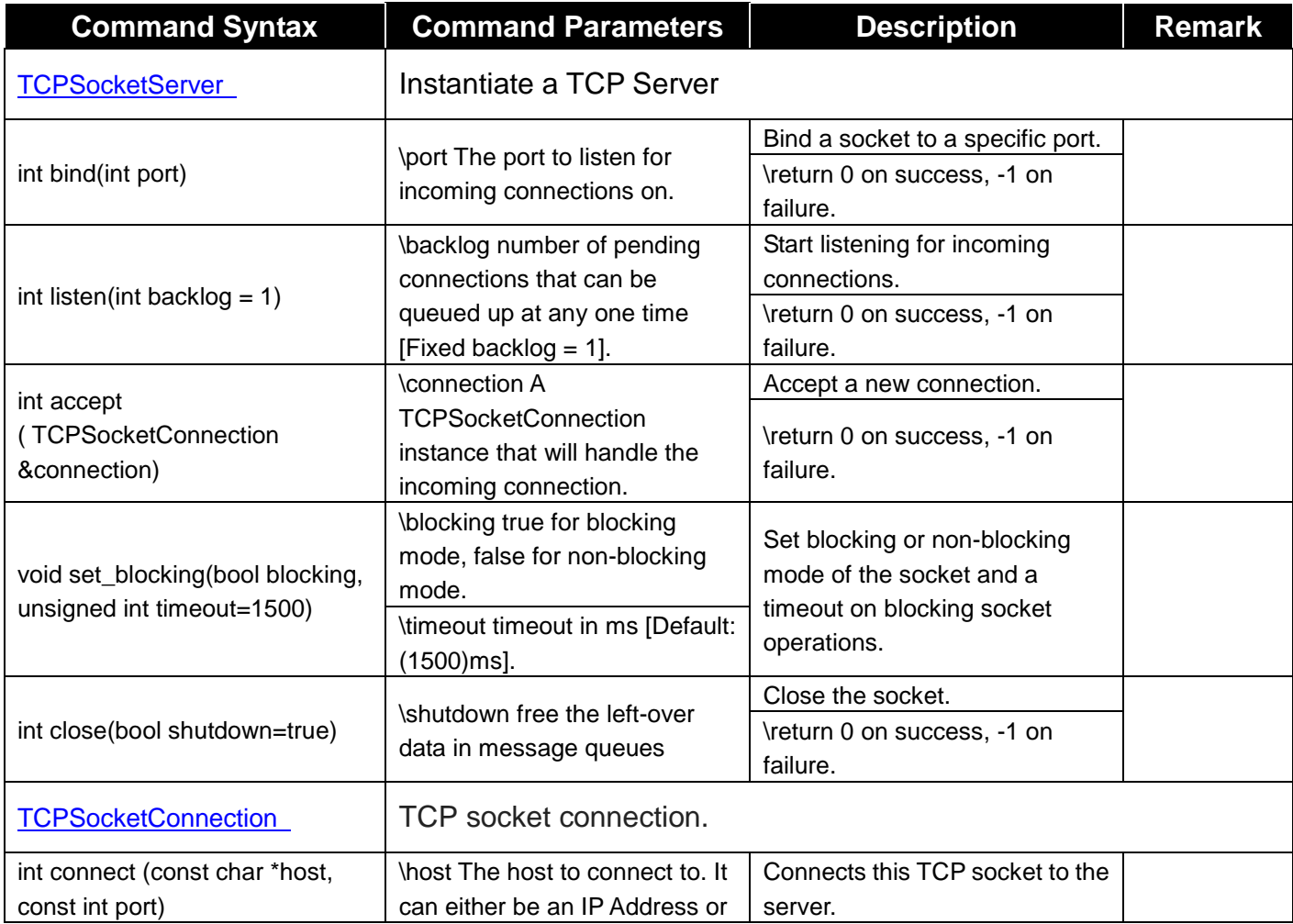

WiFi SDK Document Sheet 10 of 13 Sep14, 2016

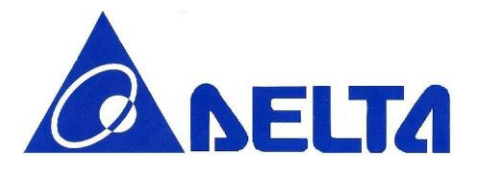

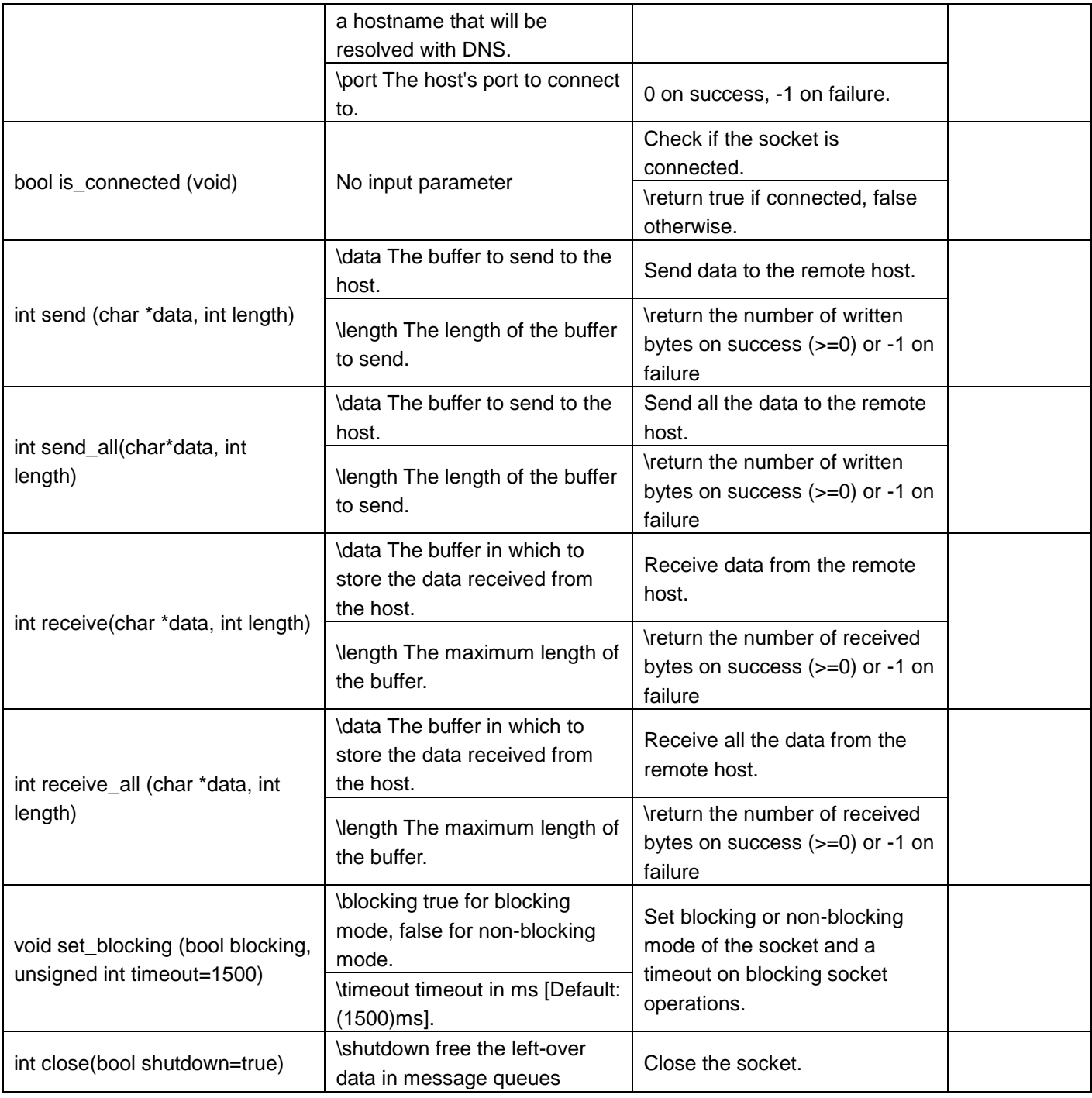

WiFi SDK Document Sheet 11 of 13 Sep14, 2016

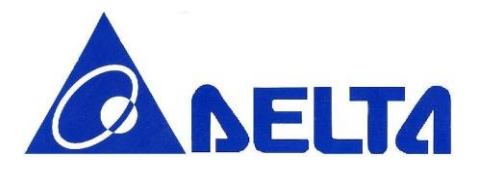

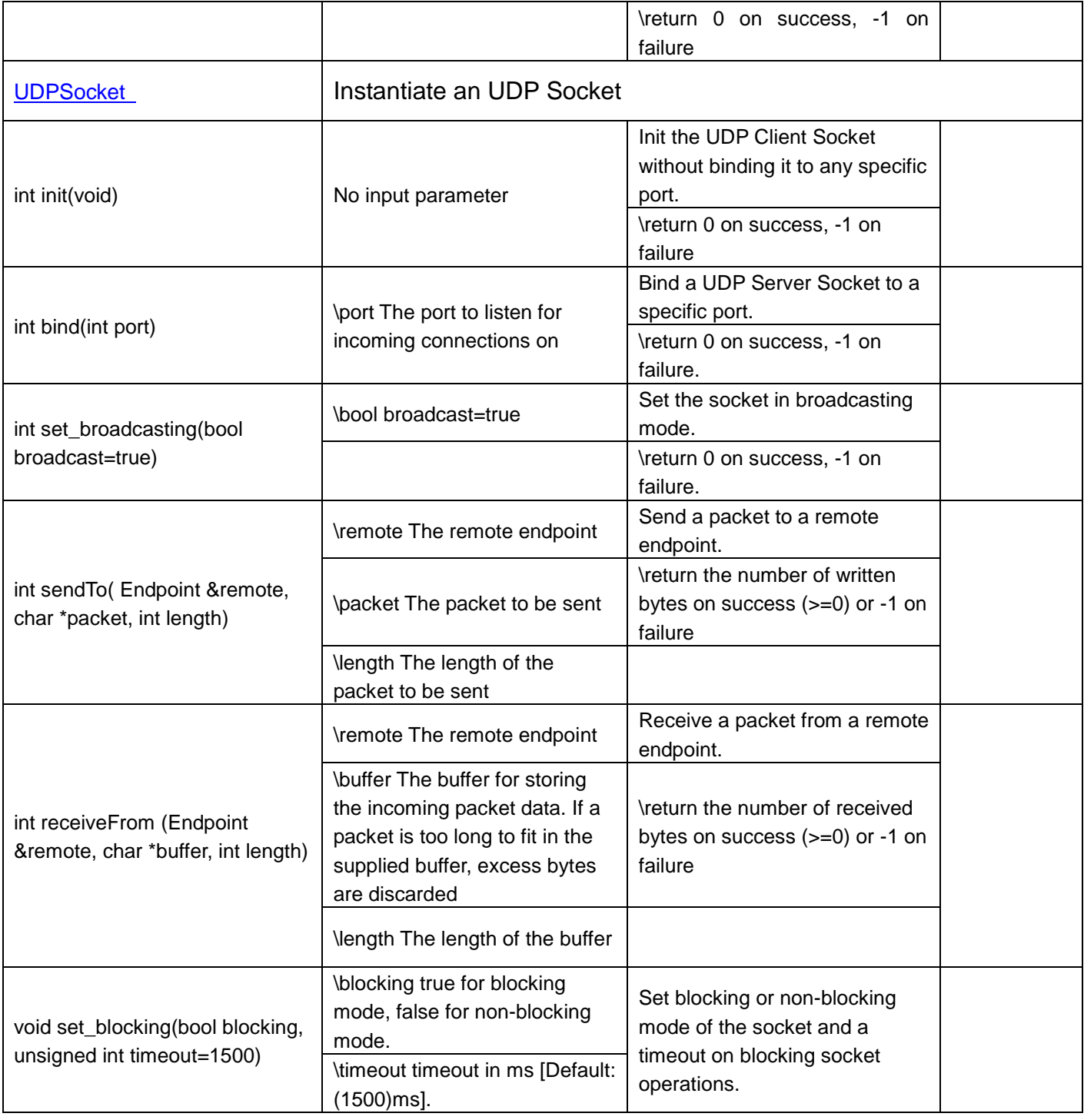

WiFi SDK Document Sheet 12 of 13 Sep14, 2016

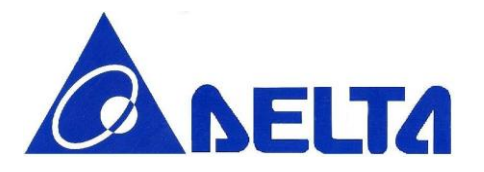

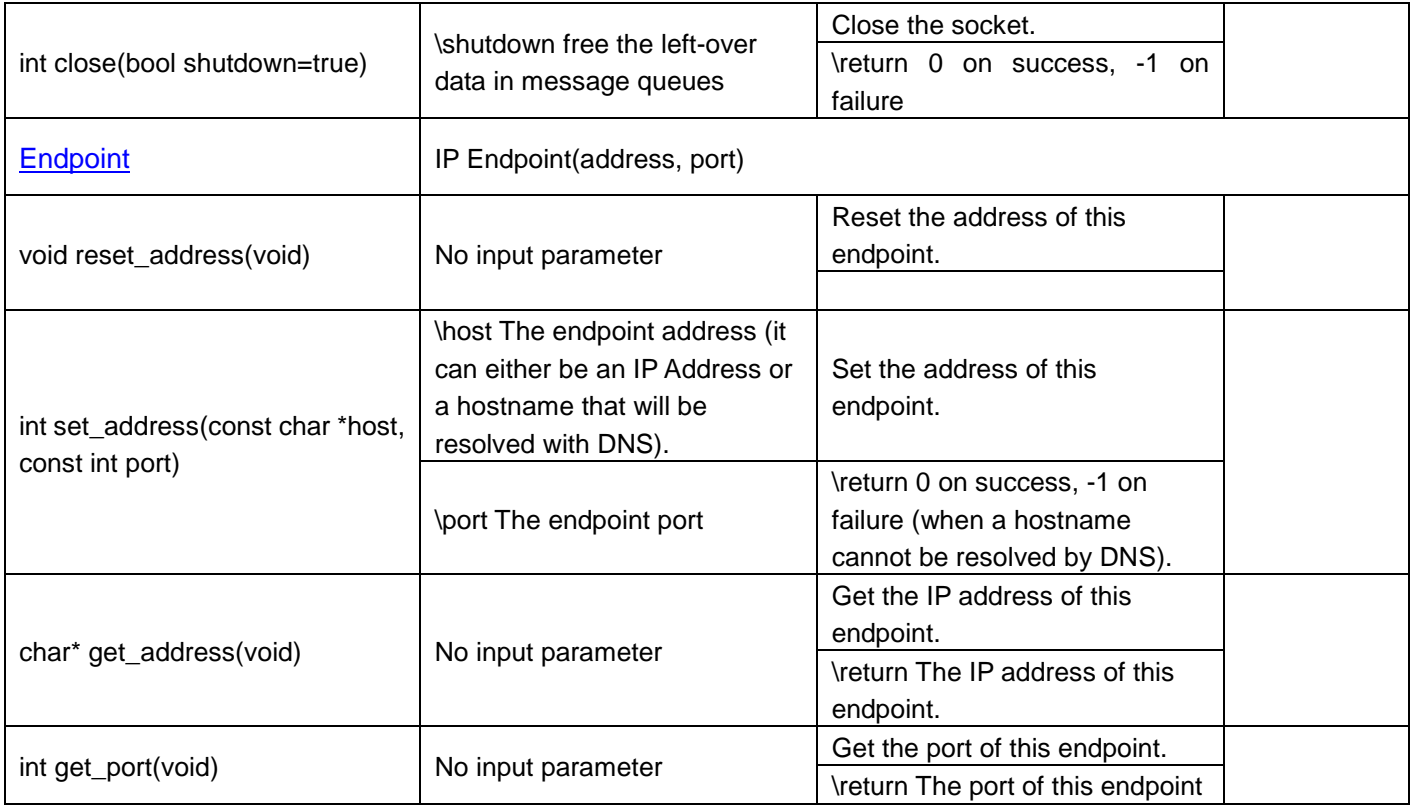

WiFi SDK Document Sheet 13 of 13 Sep14, 2016